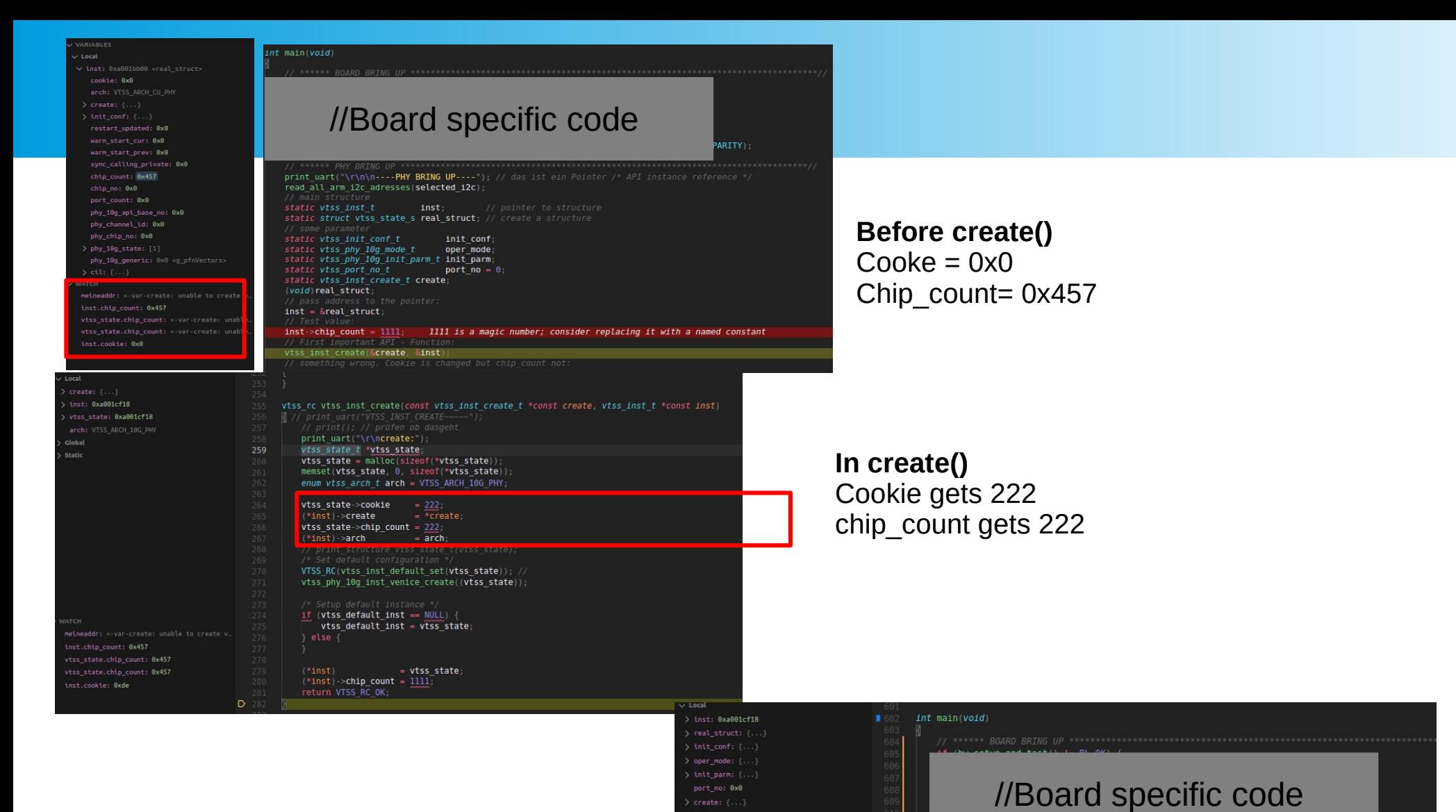

clobal

inst.chip\_count: 0x0

wheeletate.chin.count: inst conkie: Axde

PARITY)

print\_uart("\r\n\n ---- PHY BRING UP----"); // das ist ein Pointer /\* API instance reference '

read all arm i2c adresses(selected i2c);

static vtss\_phy\_10g\_init\_parm\_t\_init\_parm;

inst: static struct vtss state s real struct; // create a structure

init conf:

port no =  $\theta$ 

oper mode

static vtss inst t

static vtss init conf t

static vtss port no t

(void) real struct:

 $inst =$  &real struct;

629

 $inst$  ->chip\_count =  $1111$ ;

/ First important APT vtss inst create(&create, &inst);

static vtss\_phy\_10g\_mode\_t

static vtss inst create t create:

## **After Create()**

Cookie os 0xde = 222 chip\_count is 0x0 But should be 222...